# **Digitaltechnik Zusammenfassung**

# **Schaltungen Vereinfachen**

*Regeln* "und" • "oder" +  $(x + y) \cdot z = x \cdot z + y \cdot z$  $(x \cdot y) + z = (x + z) \cdot (y + z)$  $x + (y \cdot \bar{y}) = x$  $x \cdot (y + \bar{y}) = x + \bar{y}$ 

### *KV Diagramm*

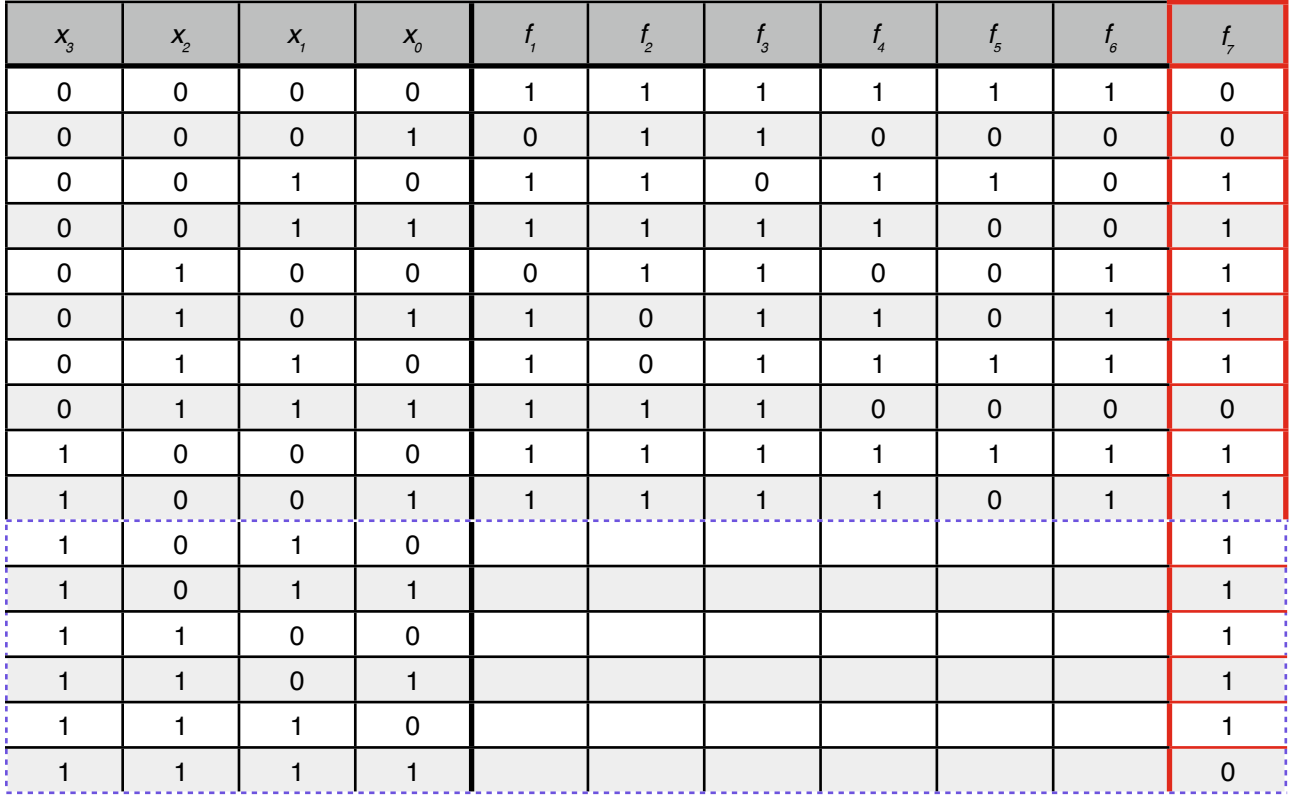

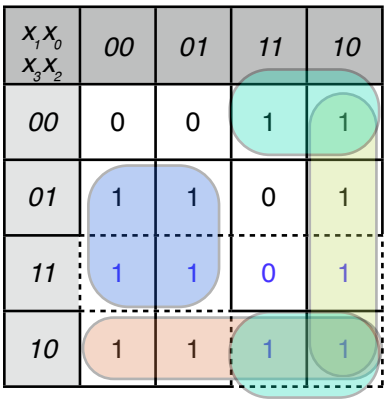

Nur Variablen die sich im Block nicht ändern werden berücksichtigt.  $f_7 = X_1!X_0 + X_1!X_2 + I_1X_2X_3 + I_1X_1X_2$ 

*Quine - Mc Clusky*

f₇ = !X₃!X₂X₁!X₀ + !X₃!X₂X₁X₀ + !X₃X₂!X₁!X₀ + !X₃X₂!X₁X₀ + !X₃X₂X₁!X₀ + X₃!X₂!X₁!X₀ + X₃!X₂!X₁X₀ + X₃!X₂X₁!X₀ + X₃!X₂X₁X₀ + X₃X₂!X₁!X₀

+ X₃X₂!X₁X₀ + X₃X₂X₁!X₀

Vergleiche zwischen den Klassen, wo sich nur ein X ändert.

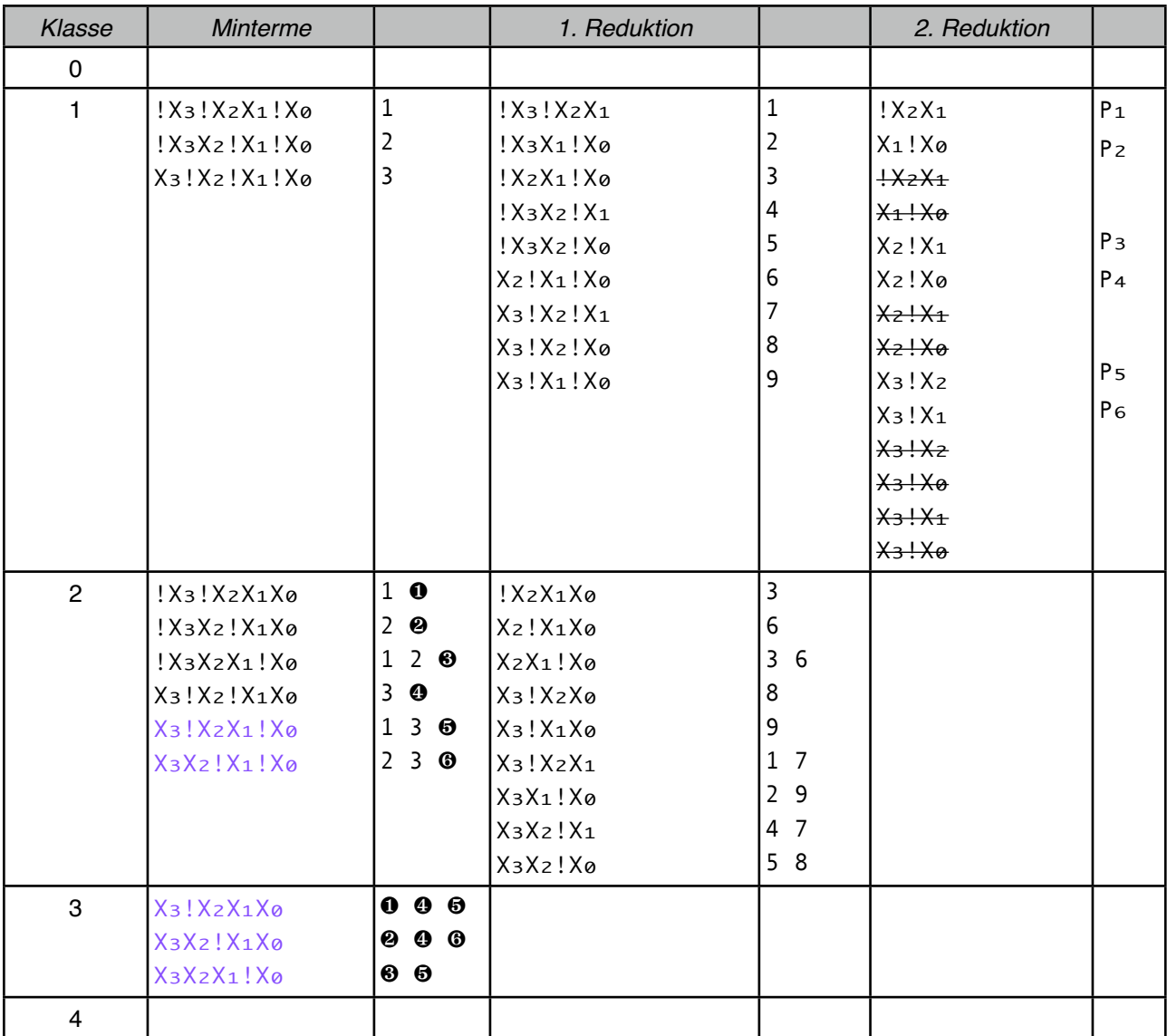

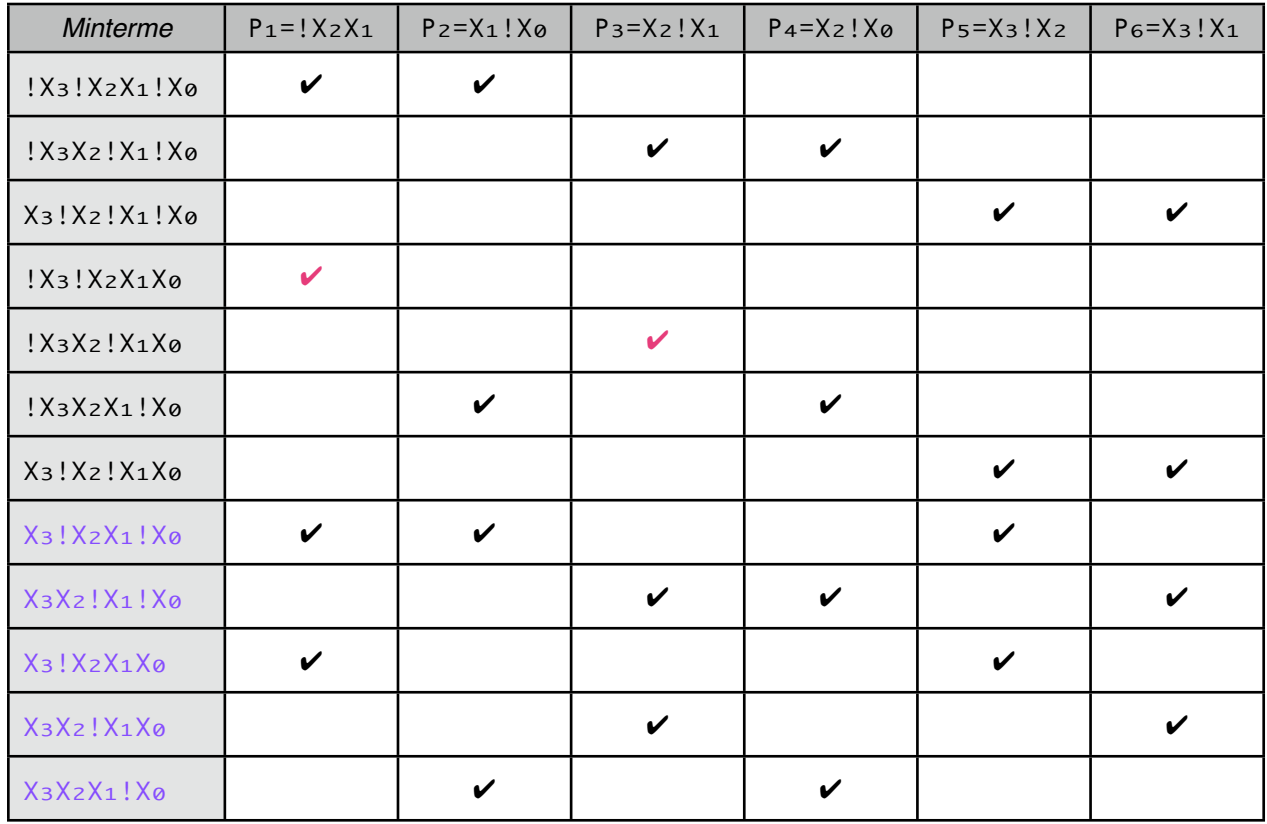

Einige Minterme werden nicht mit  $P_1$  und  $P_2$  abgedeckt. Die Redundanzen werden ignoriert.

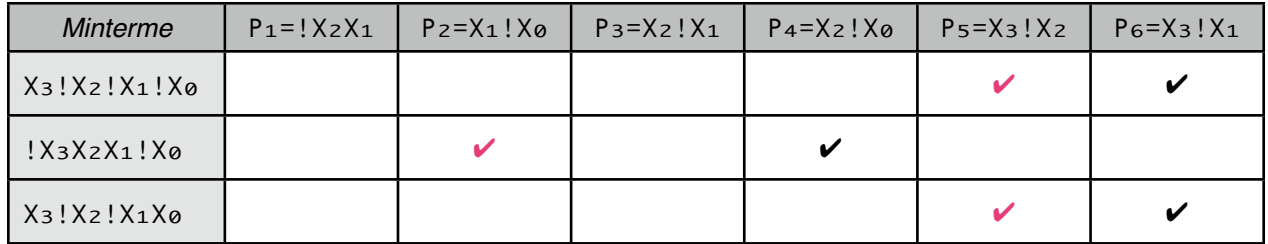

Wählen der Primimplikanten die von allen Mintermen abgedeckt werden. In unserem Fall nehmen wir P<sub>s</sub> und  $P_{2}$ .

 $f_7 = P_1 + P_2 + P_3 + P_5$ 

 $f_7 = X_1!X_2 + X_1!X_0 + !X_1X_2 + !X_2X_3$ 

# **Schaltungen**

*Addierer (Seite V 11-3)*

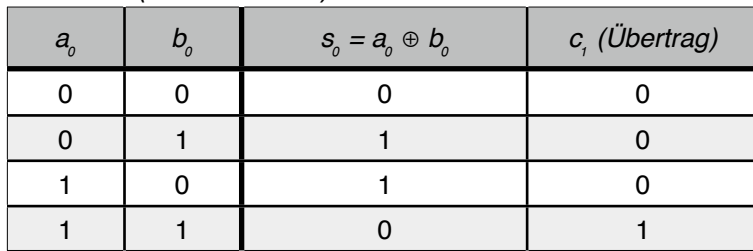

EX-ODER!

 $So = !A@B@ + A@!B@ = A@ \oplus Bo$  $C_1 = A \circ B \circ$ 

Für einen Volladdierer schaltet man einfach zwei Halbaddierer hintereinander und verwendet noch ein ODER-Glied.

### **VA - Volladdierer**

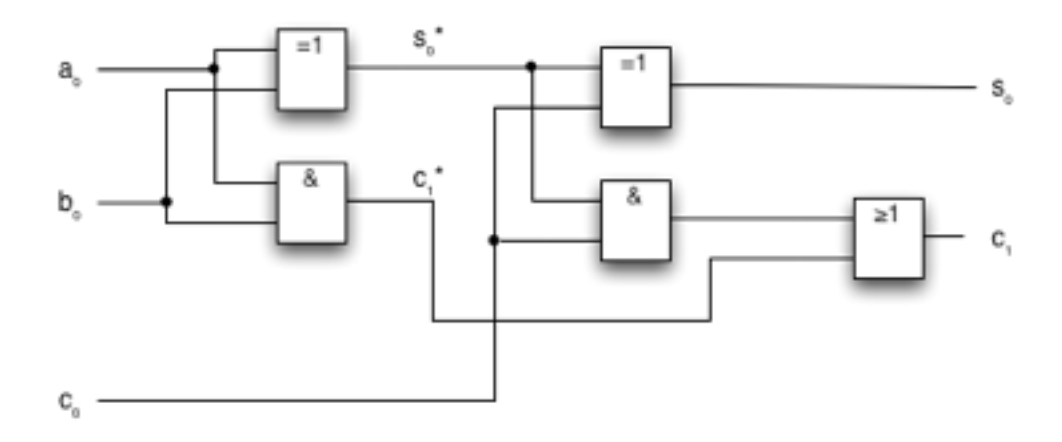

*Zähler* ⓪→③→②→①→⓪↩

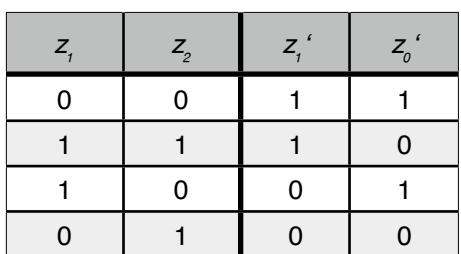

 $Z_1' = |Z_0|Z_1 + Z_0Z_1$  $Z\omega' = !Z\omega!Z_1 + !Z\omega Z_1 = !Z\omega$ 

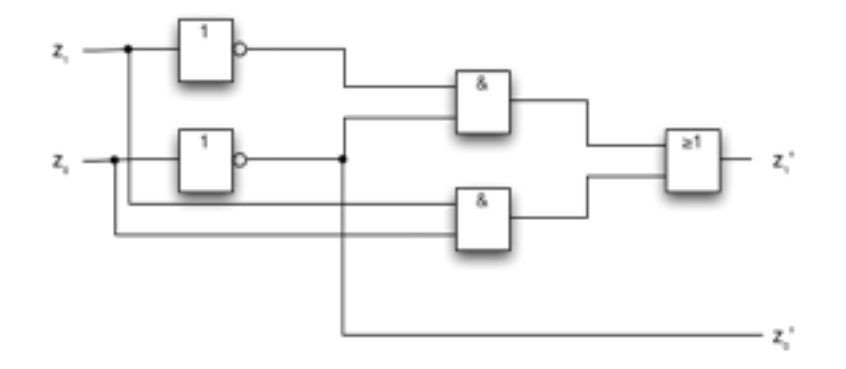

### *4 Kanal Multiplexer (Seite V 11-7)*

Der Multiplexer überträgt die logischen Zustände verschiedener Eingänge auf einen Ausgang.

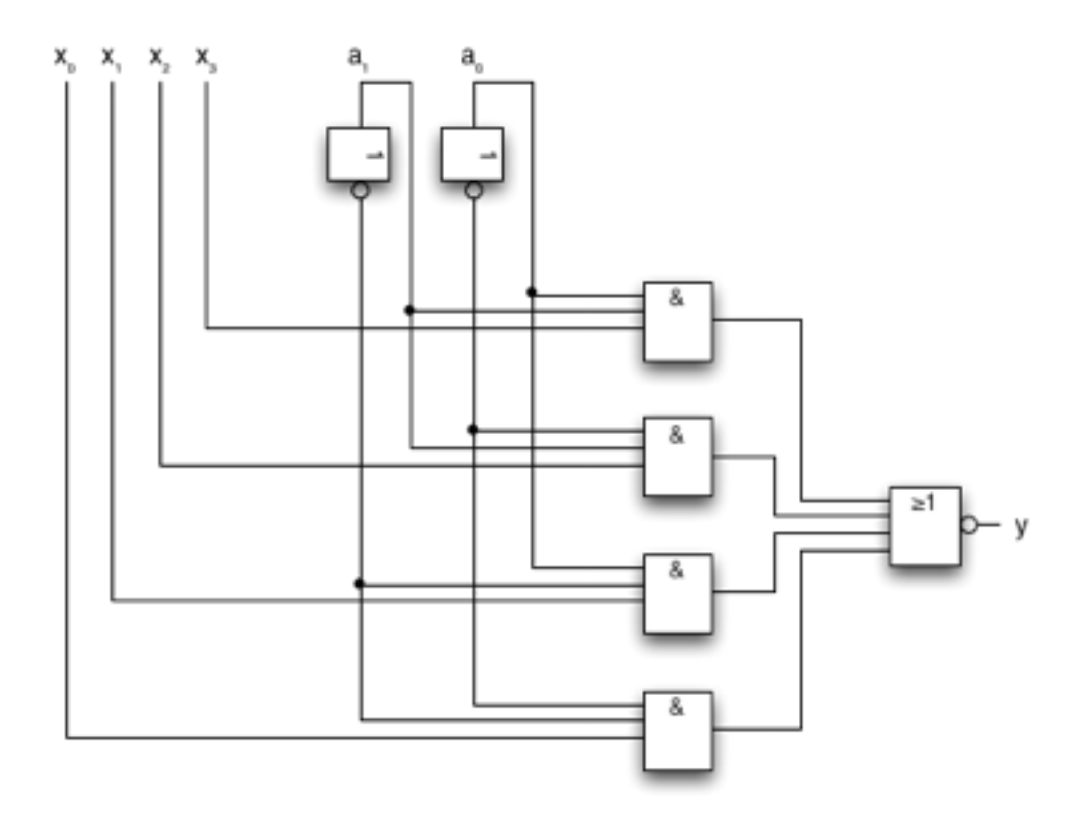

## *8 Kanal Demultiplexer / 1 aus 8 Decoder (Seite V 11 -7)*

Der Demultiplexer überträgt den logischen Zustand an einem Eingang auf verschiedene Ausgänge.

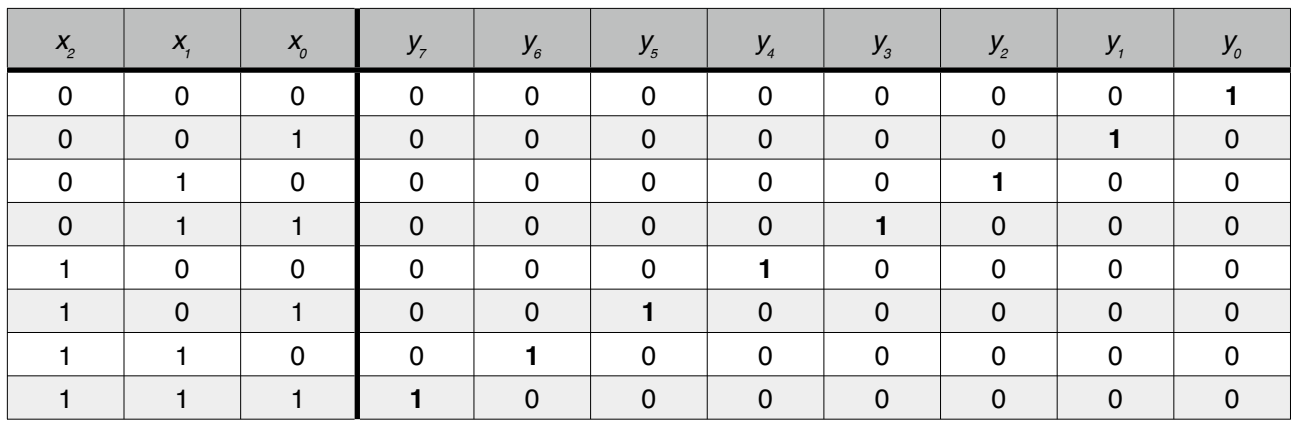

 $Y_7 = X_2X_1X_0$ 

- $Y_6 = X_2X_1!X_0$
- $Y_5 = X_2!X_1X_0$
- $Y_4 = X_2!X_1!X_0$
- $Y_3 = !X_2X_1X_0$
- Y₂ = !X₂X₁!X₀
- $Y_1 = !X_2!X_1X_0$
- $Y_{0} = !X_{2}!X_{1}!X_{0}$

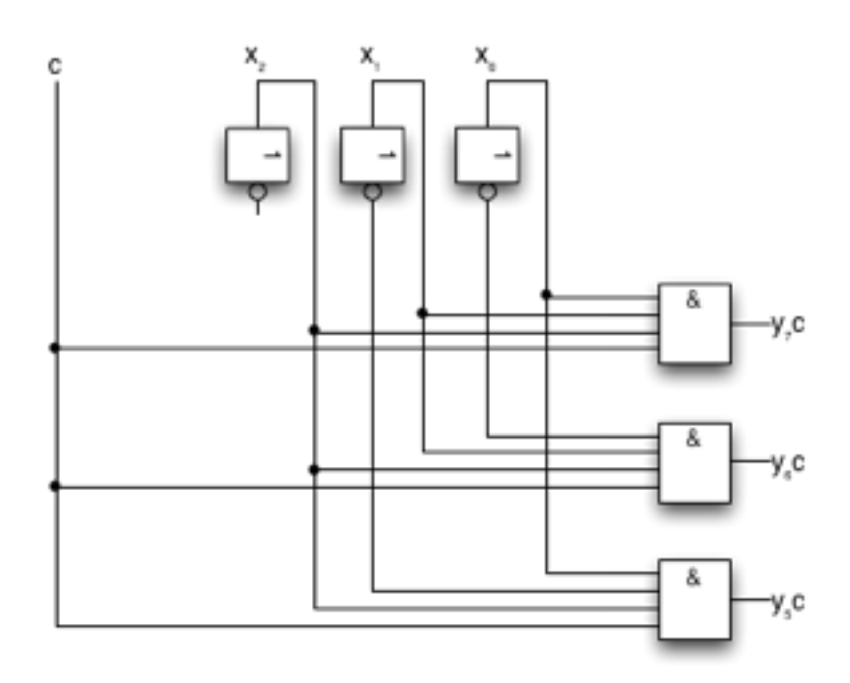

usw.